## **C-Refresher: Session 03 Data Representation**

### **Arif Butt Summer 2017**

**I am Thankful to my student Muhammad Zubair [bcsf14m029@pucit.edu.pk](mailto:bcsf14m029@pucit.edu.pk) for preparation of these slides in accordance with my video lectures at**

**<http://www.arifbutt.me/category/c-behind-the-curtain/>**

### **Today's Agenda**

- Data Types
- Multi-Byte Load/Store
- Fixed Point Representation
- IEEE Standard for Floating Point
- Range on Single Precision
- Precision

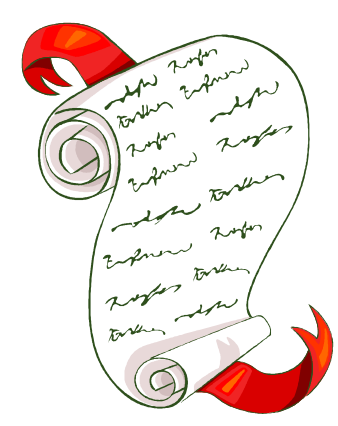

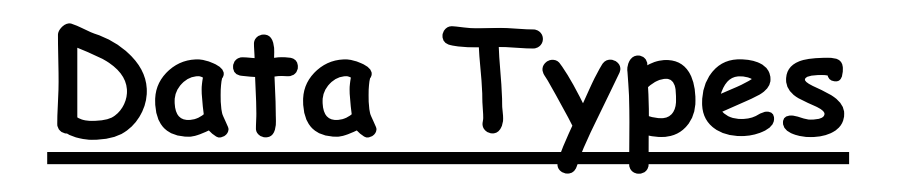

A datatype, in programming, is a classification that specifies which type of value a variable can store and what type of mathematical, relational or logical operations can be applied to it without causing an error.

A string, for example, is a datatype that is used to classify text, and an int is a datatype used to classify whole numbers.

- Different datatypes are available in C for storing a particular type of values
- •There are three types of values
	- 1. Integer
	- 2. Character
	- 3. Floating Point
- Different datatypes for storing a particular type of values are shown on next slide

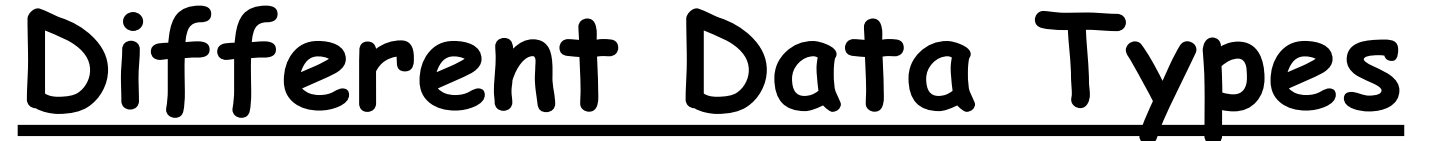

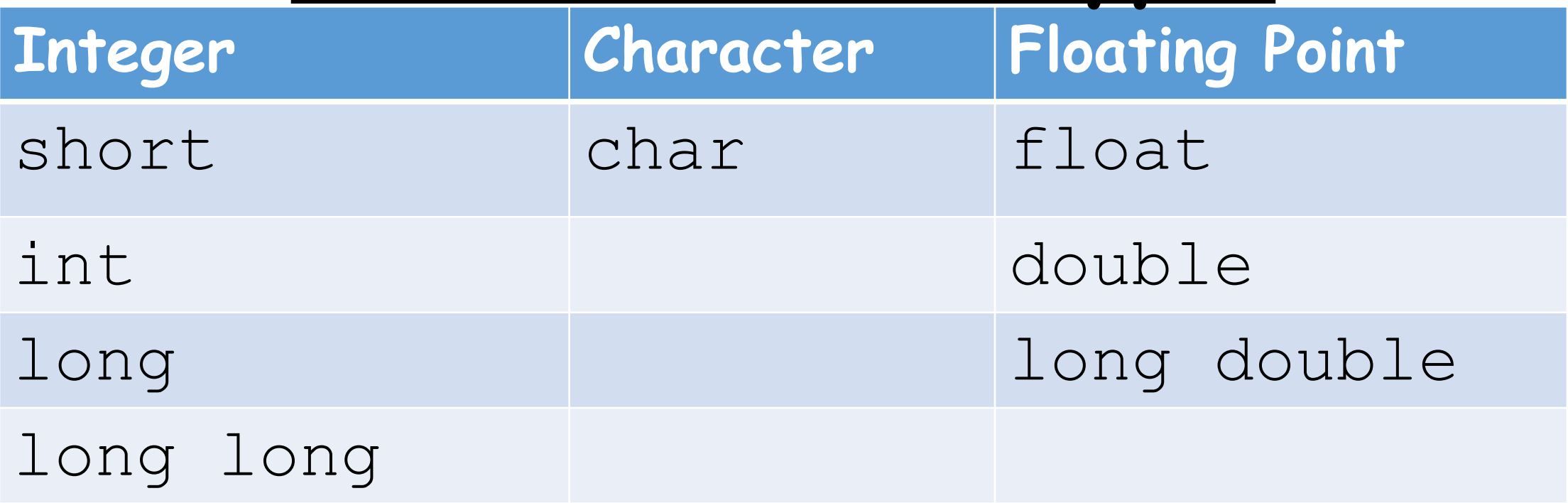

#### Note: short, int, long, long long and char are both signed and unsigned

### **Range:**

- Range of values that can be occupied by different datatypes depends upon the platform, hardware (OS 32 or 64-bit) and compiler
- •The command used to measure size of different datatypes is sizeof(data type);

#### **limits.h**

- There is a file limits.h which contains ranges for different datatypes
- Path of file is
	- /usr/include/limits.h

### **getconf**

- Instead of looking at limits.h file, we can use getconf command which contains ranges of lots of parameters
	- \$ getconf -a

- getconf command can also be passed an argument to show the value of that particular argument
- e.g:
	- \$ getconf CHAR MIN
	- \$ getconf CHAR MAX
	- \$ getconf UCHAR MAX

$$
//-128
$$
  
 $//127$   
 $//255$ 

//Program showing sizes of different data types #include<stdio.h>

int main(){

printf("size of char: %d\n",sizeof(char)); printf("size of short: %d\n",sizeof(short)); printf("size of int: %d\n",sizeof(int)); printf("size of long: %d\n",sizeof(long)); printf("size of long long: %d\n",sizeof(long long)); printf("size of float: %d\n",sizeof(float)); printf("size of double: %d\n", sizeof(double)); printf("size of long double: %d\n", sizeof(long double)); return 0;}

#### **output of above program:**

- size of char: 1
- size of short: 2
- size of int: 4
- size of long: 8
- size of long long: 8
- size of float: 4
- size of double: 8
- size of long double: 16
- Note: These are the sizes on a x86 64 system with kernel 4.6.0-kali-amd64

## **Multi-Byte Load/Store**

• Let's declare a variable short i=54;

• 54<sub>(10)</sub> = 
$$
\frac{00000000}{0000}
$$
  $\frac{00110010}{0}$  (2)

- Now there are more than one bytes
- There are two ways of storing these bytes in the memory
	- Little Endian scheme (used in intel)
	- Big Endian scheme(used in MIPS)

### **Little Endian:**

- In Little Endian scheme, the bytes are put into the memory form right to left, i.e. the rightmost byte is put on a **lower** memory address and then the bytes from right to left are put in memory on consecutively **higher** memory addresses
- e.g.
- If we have memory addresses 100 and 101 then Byte-1 will be put in 100 memory address and Byte-2 will be put in 101

### **Big Endian:**

- In Big Endian scheme, the bytes are put into the memory form left to right, i.e. the leftmost byte is put on a **lower** memory address and then the bytes from left to right are put in memory on consecutively **higher** memory addresses
- e.g.
- If we have memory addresses 100 and 101 then Byte-1 will be put in 101 memory address and Byte-2 will be put in 100

- Max number of values that can be stored using n number of bits can be calculated using the formula
	- $\bullet$  2n
	- e.g.
	- No. of values stored in 1 bit are  $2^1$ , i.e. 1&0
	- No. of values stored in 2 bits are  $2^2$ , i.e. 00, 01, 10, 11
	- and so on
- Range of values that can be stored in n number of bits is given as(on next slide)

#### **For Unsigned(n bits)**

- $0 \rightarrow 2^{n}-1$
- e.g. for 8-bits =>  $0 \rightarrow 2^8 1$  i.e.  $0 \rightarrow 255$

### **For Signed(n bits)**

- There are two ways:
- **1. Signed Magnitude:**
	- $\bullet$  -(2<sup>n-1</sup>-1) -> +(2<sup>n-1</sup>-1)
- This way is generally not used in our computer systems due to two reasons

(i) Zero can be represented in two ways, i.e. we have a  $+ve$  zero 0000 and a  $-ve$  zero 1000 (as 0 represents  $a +ve$  sign and 1 represents  $-ve$  sign)

(ii) Normal Binary arithmetic rules do not apply

• e.g. adding  $0001 (+1)$  and  $1001 (-1)$  yields  $1010 (-$ 2), it would rather have been 0 but its not

### **2. 2's Complement:**

- $\bullet$   $-2^{n-1}$   $\rightarrow$   $+ (2^{n-1}-1)$
- e.g. for 8-bits =>  $-128$  ->  $+127$

- 2's complement is used in computer systems as
	- zero can be represented in one way only, i.e. 0000 (if in 4-bits)
	- Binary arithmetic can be applied without any error
		- e.g. adding  $0001 (+1)$  and  $1111 (-1)$  yields 0000(0)
- Note: There is an extra –ve number in 2's complement as there is only one way for representing zero

```
Multi-Byte Load/Store(cont…)
/*Program for getting range(s) of short datatype..may also
be used for some other*/
#include<stdio.h>
int main(){
 printf("Size of short: %d\n",sizeof(short));
  int bits=8*sizeof(short);
 printf("Bits: %d\n",bits);
  int from=0;
  int to=(l<<bits) -1; //1*2bits
  printf("Range of unsigned short is from %d to %d\n", from, to);
  from =-(1\le\delta\text{bits}-1);
  to=(1<<bits-1)-1;printf("Range of short is from %d to %d\n",from,to);
  return 0;}
```
- Output of above program:
	- Size of short: 2
	- Bits: 16

Range of unsigned short is from 0 to 65535

Range of short is from -32768 to 32767

- Similarly, we can find range for other data types using this program as a template, i.e. replacing short with that datatype e.g. int
- These values can also be verified from /usr/include/limits.h file or using getconf command

### **Fixed Point Representation**

- Real number can be represented in two ways
	- Fixed point
	- Floating point (our system uses this one)
- **Fixed Point Representation:**
- Let's take a number (12.6)<sub>10</sub> = (1100.10011001...)<sub>2</sub>
- There are three fields in fixed point representation
	- Sign $(+,-)$
	- Integer field
	- Fractional field

### **Fixed Point Representation(cont…)**

• If we represent the number in 32-bit system

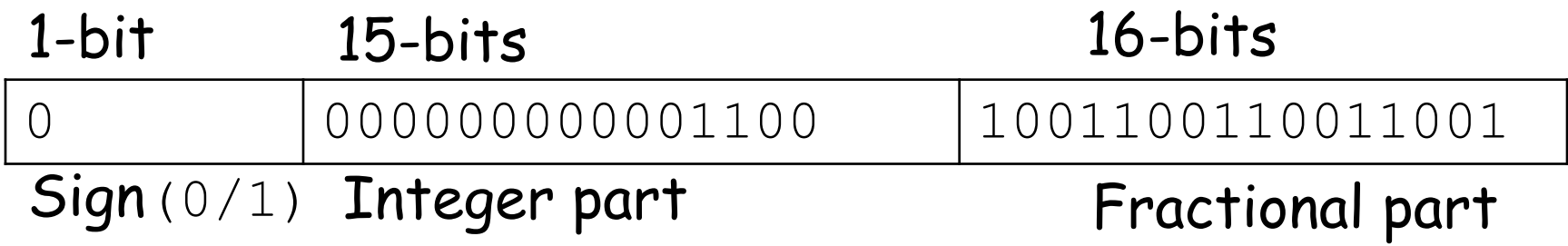

- Now the largest number which can be stored is given as
	- $(2^{15}-1)+(1-2^{-16}) = 32767.9999 \approx 32768$
- Smallest number is
	- $0+2^{-16} \approx 0.000015$

## **Fixed Point Representation(cont…)**

#### • **Advantages:**

- Very fast performance as number is saved as integer
- Perform different optimizing techniques without any additional hardware
- **Disadvantages:**
	- Operand size -- has very limited range of operand values

## **Floating Point Representation**

- Introduced in 1985, based on scientific notation
- It has been accepted as the IEEE standard for floating point
- Current version of IEEE is **IEEE 754-2008**
- **Storage:**

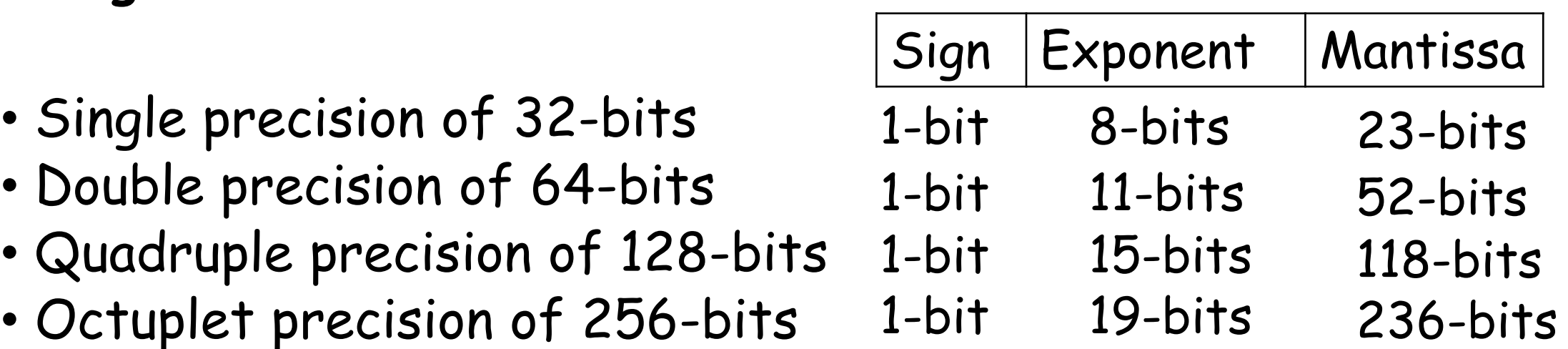

### **Floating Point Representation(cont…)**

- **Sign field** can be 0 or 1 i.e. + or –
- In **Exponent field**, base is implicit i.e. the base is 2
- The exponent can be both  $+ve$  and  $-ve$
- To store these  $+ve$  and  $-ve$  exponents, a bias is added to the exponent, e.g.
	- In case of single precision, bias value is 127
	- In case of double precision, bias is 1023
	- e.g. in single precision
		- To store an exp. of  $+3$ , you actually store  $127+3=130$
		- To store an exp. of  $-3$ , you actually store  $127-3=124$

### **Floating Point Representation(cont…)**

- Larger the number of bits for Exponent, the larger is the range
- Larger the number of bits for **Mantissa field**, the greater is the precision
- Let's take an example of how a number is stored in floating point representation

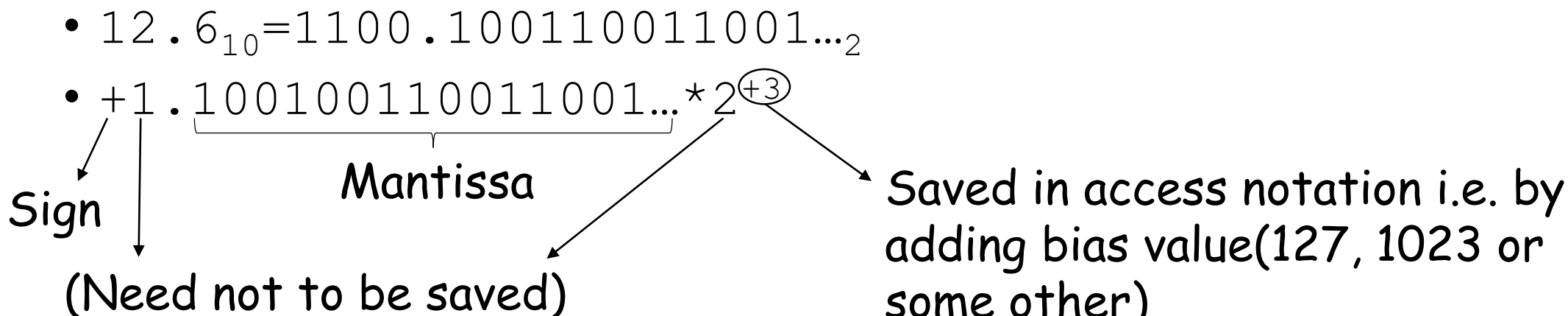

adding bias value(127, 1023 or some other)

### **Floating Point Representation(cont…)**

• So in single precision the above values will be stored in memory like

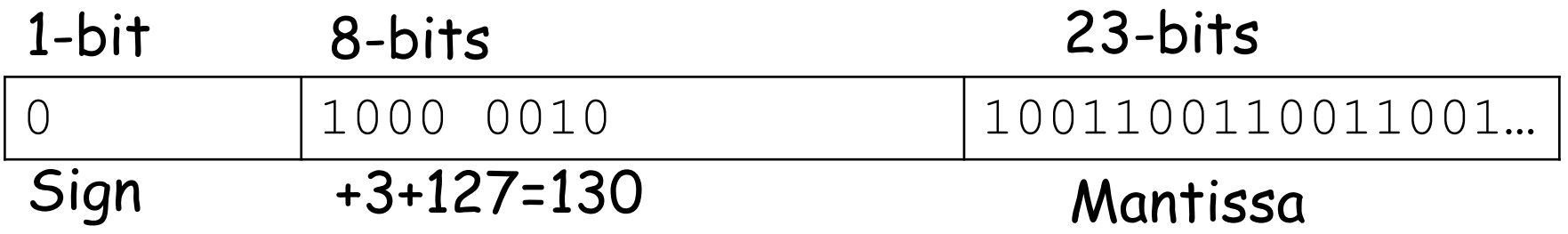

### **Range on Single Precision**

• **Smallest Value:**

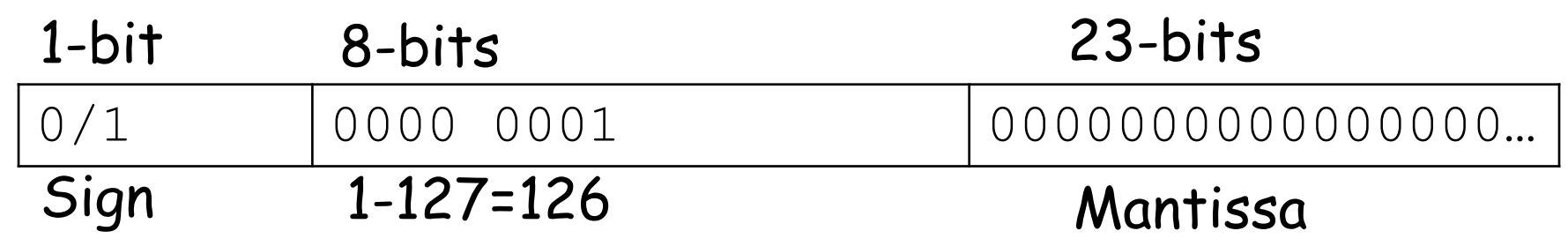

 $+1.0*2-126=+2-126$ 

• **Largest Value:**

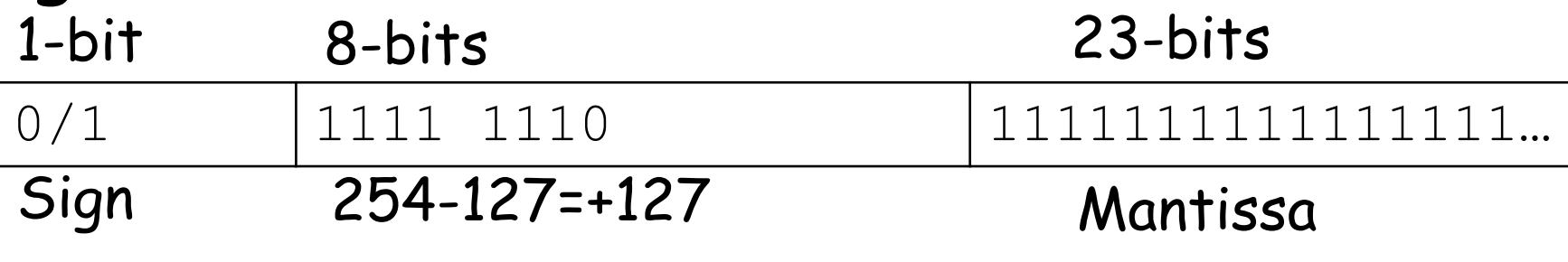

 $\pm$ 1.111 $\pm$ 2<sup>+127</sup>= $\pm$ 2 $\pm$ 2<sup>+127</sup>

Note: Exponents of all 0's and all 1's are reserved

### **Precision**

- **floats:**
- float is stored in single precision which has 23-bits for decimal part
- $\cdot$  23\*log<sub>10</sub><sup>2</sup> = 23\*0.3 ≈ 6 (6 decimal digits per precision)
- **doubles:**
- double is stored in double precision which has 52-bits for decimal part
- $52*log_{10}{}^{2}$  =  $52*0.3$   $\approx$  12 (12 decimal digits per precision)

## **Overflow & Underflow**

#### **Overflow:**

- A value larger than the largest magnitude value
- e.g. in single precision
- value> 1.1111 \*  $2^{+127} = \infty$

#### **Underflow:**

- A value smaller than the smallest magnitude value
- e.g. in single precision
- value  $< 1 * 2^{-149} = 0$
- It may not have a very large effect on addition but have a very large effect on multiplication

### **Overflow & Underflow(cont…)**

- There is a bunch of numbers which, along floating point numbers, get very small by sacrificing the significant bits, these numbers are called Denormalized numbers
- Numbers <1\*2<sup>-149</sup> are de-normalized

### **Overflow & Underflow(cont…)**

```
//Program for showing overflow
#include<stdio.h>
int main(){
    short a,b;
    printf("Enter a number: ");
    scanf("%d", &a);
    b=a+10;printf("%d+10=%d\n",a,b);
    return 0;
```
}

### **Overflow & Underflow(cont…)**

• Output of above program is:

Enter a number: 32767  $32767+10 = -32759$ 

- Here, when we add  $7$ FFF<sub>16</sub>(32767<sub>10</sub>) and  $A_{16}(10_{10})$ , the result is  $8009_{16}(-32759_{10})$
- Actually  $8009_{16} = 1000$  0000 0000 1001<sub>2</sub> (a -ve number)
- So after taking  $2' s$  complement, we get  $-32759_{10}$

# SUMMARY